#### The SPIN Model Checker

[ Based on The SPIN Model Checker: Primer and Reference Manual, Gerard J. Holzmann ]

Lai, Jui-Shun original by Yu, Sheng-Feng

Dept. of Information Management National Taiwan University

May 25, 2012

## Agenda

- An Introduction to SPIN
- An Overview of PROMELA
- PROMELA semantics and search algorithms
- Embedded C code
- Verification in SPIN
- DEMO
- References

## Agenda

- An Introduction to SPIN
  - History of SPIN
  - What is SPIN
- An Overview of PROMELA
- PROMELA semantics and search algorithms
- Embedded C code
- Verification in SPIN
- DEMO
- References

## History of SPIN

- The tool was developed at Bell Labs in the original Unix group of the Computing Sciences Research Center, starting in 1980 by Gerard Holzmann and others.
- The software has been available freely since 1991, and continues to evolve to keep pace with new developments in the field.
- In April 2002 the tool was awarded the prestigious System Software Award for 2001 by the ACM.
- The newest version is spin 6.1.0 (4 May 2011).

#### What is SPIN

- SPIN (Simple PROMELA INterpreter)
  - It is a popular open-source software that can be used for formal verification of distributed software systems.
  - It can check that the behavior specification (the system design) is logically consistent with the requirements specification(the desired properties of the design).
  - It supports the design and verification of asynchronous process system.
  - The verification models of SPIN are focused on proving the correctness of process interactions and abstract from internal sequential computations.

# What is SPIN (cont.)

- As a formal methods tool, SPIN aims to provide:
  - an intuitive, program-like notation for specifying design choices unambiguously without implementation detail
  - a powerful, concise notation for expressing general correctness requirements
  - a methodology for establishing the logical consistency of the design from above
- The tool supports a high level language called PROMELA (PROcess MEta LAnguage) to specify system description.

## What is SPIN (cont.)

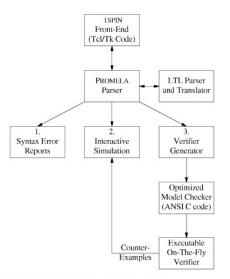

Fig. 1. The structure of SPIN simulation and verification.

## Agenda

- An Introduction to SPIN
- An Overview of PROMELA
  - What is PROMELA
  - PROMELA Model
  - Correctness Claim
- PROMELA semantics and search algorithms
- Embedded C code
- Verification in SPIN
- DEMO
- References

#### What is PROMELA

- PROMELA (PROcess MEta-LAnguage)
  - PROMELA is not an implementation language but a system description language.
  - The emphasis is on the modeling of process synchronization and coordination, not on computation.
  - It resembles the programming language C.

# What is PROMELA (cont.)

- Models that can be specified in PROMELA are required to be bounded:
  - There can be only finitely many running processes.
  - There can only be finitely many statements in a proctype.
  - All data types have a finite range.
  - All message channels have an a bounded capacity.
- Enforcing the restriction helps to guarantee that any correctness property that can be stated in PROMELA is decidable.

## What is PROMELA (cont.)

- A PROMELA model is constructed from three basic types of objects:
  - Processes
  - Data objects
  - Message channels

#### **Process**

- Defined by using proctype keyword or init keyword.
- There are two ways to instantiate new PROMELA processes:
  - Adding the prefix active to a proctype declaration
  - Using a run operator

```
Example: you run
active [2] proctype you_run(){
   printf("my pid is: %d\n", _pid)
}
```

```
Execute

$ spin you_run.pml
    my pid is: 0
    my pid is: 1
2 processes created
```

# Process (cont.)

- By using run operator, we can pass the value to process.
- If processes created through active, parameters are initialized to 0.
- We can create multiple instantiations by adding the desired number in square brackets.
- Processes are executed concurrently with all other processes.
- They can interleave their statement executions in arbitrary ways with other processes.
- Each running process has a unique process instantiation number, and can be accessed by local variable \_pid.

# Process (cont.)

```
Example: you run2
proctype you_run2(byte x) {
    printf("x = %d, my pid is: %d\n", x, _pid)
}
init{
    run you_run2(0);
    run you_run2(1)
}
```

Note: Semicolon is defined as a separator, not terminator.

#### Process termination

- A process "terminates" when it reaches the end of its code (the closing curly brace).
- A process can only "die" and be removed if all processes instantiated later than this process have died first.
- Processes can terminate in any order, but they can only die in the reverse order of their creation.
- When a process reaches the end of its code this only signifies process termination, but not process death.
- Only when a process died, its pid can be reused for another process.

### Data Objects

The default initial value of all data objects is zero.

| Туре     | Typical Range              | Sample Declaration  |
|----------|----------------------------|---------------------|
| bit      | 0, 1                       | $bit\;turn = 1$     |
| bool     | false, true                | $bool\ flag = true$ |
| byte     | 0255                       | byte cnt            |
| chan     | 1255                       | chan q              |
| mtype    | 1255                       | mtype msg           |
| pid      | 0255                       | pid p               |
| short    | $-2^{15}2^{15}-1$          | short $s = 100$     |
| int      | $-2^{31}2^{31}-1$          | $int \; x = 1$      |
| unsigned | $02^n - 1, 1 \le n \le 32$ | unsigned $w:3=5$    |

- Support array.
- $\odot$  unsigned w : 3 = 5 means w ranged from 0 to 7, and initially is 5.

## Data Objects (cont.)

- There are only 2 levels of scope in PROMELA models:
  - global (visible in the entire model)
  - process local (visible only to the process that contains the declaration)

```
$ spin scope.pml
x = 0, y = 0
x = 1, y = 1
1 processes created
```

## Data Objects (cont.)

- Enumerated Types is a set of symbolic constants:
  - none of the names specified in an mtype declaration can match reserved words from PROMELA, such as init, or short.
  - \* There can be multiple mtype declarations but they are equivalent to a single mtype declaration that contains the concatenation of all separate lists of symbolic names.

```
mtype = { appel, pear, orange, banana };
mtype = { fruit, vegetables, cardboard };
mtype n = pear; /* initialize n to pear */

mtype = { appel, pear, orange, banana ,fruit, vegetables, cardboard };
```

User defined data type:

```
typedef record{
    short f1;
    byte f2 = 4
};
```

## Message Channels

- Message channel are used to model the exchange of data between processes.
- They are declared either locally or globally, but the channel itself is always a global object.
- A locally declared and instantiated channel disappears when the process declared it dies.

```
chan qname = [16] of { short, byte, bool}
```

- According to the capacity of channel, there are two types of channel:
  - capacity > 0: a FIFO buffered channel is initialized (asynchronous).
  - capacity = 0: a rendezvous channel is initialized (synchronous).

## Asynchronous and Synchronous Message Passing

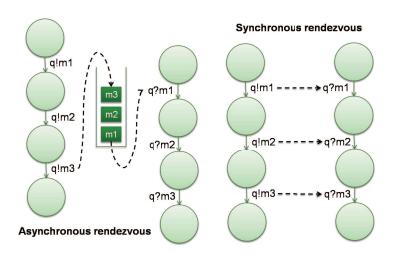

# Message Passing

```
/*M1 (send message)*/
qname ! expre1, expr2, expr3
/*M2 (receive message)*/
qname ? var1, var2, var3
```

- M1 sends a message to the channel with corresponding values.
- M2 retrieves a message from the channel and stores the values into corresponding variables.
- The message will be removed from the channel buffer (optional).
- It is an error to send or receive either more of fewer message fields than declared.

## Message Passing (cont.)

- A send statement on buffered channel is executable if the target channel is non-full.
- A send statement on rendezvous channel contains two steps:
  - a rendezvous offer: can be made at any time.
  - a rendezvous accept: can be accepted only if another process can perform the matching receive operation immediately (i.e., with no intervening steps by any process).
- A receive statement is executable if the first message in the channel match the pattern from the receive statement.
- A match of a message is obtained if all message fields that contain constant values in the receive statement equal the values of the corresponding message fields in the message.

#### Rendezvous Communication

- The size of the channel is set to zero.
- That is, the channel can pass, but cannot store messages.

```
mtype = { msgtype };
chan name = [0] of {mtype, byte};
active proctype A() {
    name ! msgtype, 124;
    name! msgtype,121
active proctype B() {
    byte state;
    name ? msgtype, state
```

### Rules for executability

- Any statement in PROMELA is either executable or blocked.
- There are 6 types of basic PROMELA statements: assign, print, assert, expression, communication (send/receive)
  - Print, assert and assignment are always executable.
  - A expression statement is executable iff evaluates to true or to a non-zero integer value.
  - \* A statement is blocked iff the statement is unexecutable.

```
/* In c language we have to write like that: */
while (a!=b) {}

/* But we can achieve the same effect in PROMELA by */
(a==b);
```

#### Control Flow

- Atomic sequences make statements be uninterruptable:
  - atomic{...}
  - # d\_step{...}
- Non-deterministic selection and iteration
  - 🏓 if...fi
  - b do...od
- Goto, break and labels
- Escape sequences:
  - {...} unless {...}

### **Atomic Sequences**

- $\odot$  atomic  $\{$  guard -> stmt<sub>1</sub>; stmt<sub>2</sub>; ...; stmt<sub>n</sub>;  $\}$ 
  - It is executable if the guard statement is executable.
  - Every statement can serve as the guard statement.
  - Execute all statements in the sequence without interleaving with other processes.
  - If any statement other than the guard blocks, atomicity is lost. Atomicity can be regained when the statement becomes executable.

```
atomic{
    /* swap the values of a and b */
    tmp = b;
    b = a;
    a = tmp
}
```

### D\_step Sequences

- $\odot$  d\_step { guard -> stmt<sub>1</sub>; stmt<sub>2</sub>; ...; stmt<sub>n</sub>; }
  - Like atomic sequence, but must be deterministic and may not block anywhere inside the sequence.
  - It will be an error if any statement except the guard statement in a d\_step sequence be unexecutable.
  - ♠ A Goto statement into or out of d\_step sequences are forbidden.
  - Atomic and d\_step sequences are often used as a model reduction method, to lower complexity of large models.

# Atomic and D<sub>step</sub> Sequences Example (1/3)

```
active proctype A() { s1; s2 }
active proctype B() { t1; t2 }
```

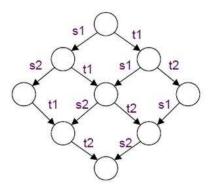

## Atomic and D<sub>step</sub> Sequences Example (2/3)

```
active proctype A() { atomic{ s1; s2 } }
active proctype B() { t1; t2 }
```

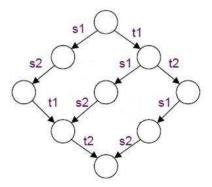

## Atomic and D<sub>step</sub> Sequences Example (3/3)

```
active proctype A() { d_step{ s1; s2 } }
active proctype B() { t1; t2 }
```

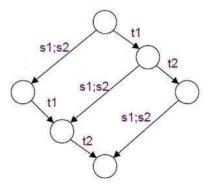

#### Selection

```
if
:: guard_1 -> stmt_1.1 ; stmt_1.2 ; ...
:: guard_2 -> stmt_2.1 ; stmt_2.2 ; ...
:: ...
:: guard_n -> stmt_n.1 ; stmt_n.2 ;...
fi
```

- The if statement is executable if at least one guard is executable.
- If more than one guard is executable, than selected non-deterministically.
- If none of the guard statements is executable, the if statement would be blocked until at least one of them can be selected.
- Any type of basic or compound statement can be used as a guard.

### Repetition

```
do
:: guard_1 -> stmt_1.1 ; stmt_1.2 ;...
:: guard_2 -> stmt_2.1 ; stmt_2.2 ;...
:: ...
:: guard_n -> stmt_n.1 ; stmt_n.2 ;...
od
```

- The execution of the repetition structure is repeated.
- If there is a none executable statement in the do-loop, the entire loop blocks.
- Any type of basic or compound statement can be used as a guard.
- Only a break or a goto can exit from a do-loop.

#### Timeout v.s. Flse

- A special type of statement in selection and repetition is the else statement.
- An else statement become executable only if no other statement within same process, at the same control-flow point, is executable.
- Another similar global variable is timeout.
- Timeout becomes true iff there are no executable statement in all of currently running processes.

#### Label

To exit the repetition we can use goto statement and labels.

```
int x, y
active proctype Euclid(){
    do
    :: (x > y ) -> x = x - y
    :: (x < y ) -> y = y - x
    :: (x == y) -> goto done
    od;

done: printf("answer: %d\n", x)
}
```

#### **Unless Statement**

#### S unless E

- S and E are PROMELA fragments.
- The statement of S has a lower execution priority than the statement of E.
- The executability of S is constraint to the non-executability of guard statements in E.
- If E ever becomes enabled during the execution of S, then S is aborted and the execution continues with E.

```
do
:: b1 -> B1
:: b2 -> B2
od unless { c -> C };
```

#### Correctness Claims

- Two types of correctness requirements:
  - Safety: something bad will never happen.
  - Liveness: something good will eventually happen.
- Correctness properties can be specified as system or process invariants (using assertions), as linear temporal logic requirements (LTL), as formal Büchi Automata in the syntax of never claims.

#### Correctness Claims (cont.)

- Correctness properties in PROMELA are formalized with following constructs:
  - Basic assertions
  - End-state labels
  - Progress-state labels
  - Never claims

#### Basic assertions

#### assert ( expression )

- Is always executable.
- If the expression evaluates to true, it has no effect.
- If the expression evaluates to false, an error message will be triggered during verifications with SPIN.
- An assertion statement is the only type of correctness property in PROMELA that can be checked during simulation runs with SPIN.

### Basic assertions (cont.)

- If SPIN fails to find an assertion violation in simulation runs, it does not mean that assertions cannot be violated.
- Only a verification run with SPIN can assure that assertion will not be violated.
- The assertion statement can be used to check safety properties.
- An assertion statement can be use as a system invariant.
  - Because it is in an asynchronous process, this statement may be executed at any time.

#### End-state labels

- The verifier must be able to distinguish valid system end states from invalid ones (deadlock).
- By default, the only valid end states are the end of its code (the closing curly brace).
- But not all PROMELA processes are meant to reach the end of the code.
- We can use end-state label to tell the verifier that these states are also valid.
- There can be any number of end-state labels, but in the same process, they must have an unique identifer (by prefix with end).

#### **End-state labels**

```
mtype {p,v};
chan sema = [0] of {mtype};
active proctype Dijkstra(){
    byte count = 1;
end: do
     :: (count == 1) ->
            sema ! p ; count = 0
     :: (count == 0) ->
            sema ? v ; count = 1
     od
}
active [3] proctype user() {
    dο
    :: sema ? p; /*enter*/
       skip; /*leave*/
       sema ! v;
    od
}
```

#### Progress-state labels

- Checking whether a statement is idling or waiting for other process to make progress.
- A progress label states that at least one of the labeled states must be visited infinitely often in any infinite system execution.
- Any violation of this requirement can be reported by verifier as a non-progress cycle.
- The progress-state label can be used to check liveness properties.

#### Progress-state labels (cont.)

• Below is a case where there is a non-progress cycle:

```
byte x = 2;
active proctype A()
    dο
     :: (x == 2) \rightarrow (x = 3 - x); progress: skip
    od
}
active proctype B()
    do
     :: x = 3 - x
    od
```

#### **Never Claims**

- A never claim gives us the capability to check properties just before and just after each statement execution
- Originally, a never claim was meant to match behavior that should never occur.
- That is, the verifier will flag it as an error if the full behavior specified in the claim be matched by any feasible system execution.

```
never{    /* if p becomes false, an error occured */
    do
    :: !p -> break
    :: else
    od
}
```

#### Never Claims (cont.)

- Never claims can either be written by hands or generated mechanically from LTL formula (SPIN has built-in translator).
- ◆ To translate an LTL formulae into a never claim, we have to consider the property:
  - Positive property (good behavior): we have to negate it at first.
  - Negative property (bad behavior): just translate it.
- For example, we want to check the positive property [] p (SPIN LTL syntax):

## SPIN's LTL Syntax

```
f binop funop f
\begin{tabular}{ll} unop ::= [] & (always) \\ & | <> & (eventually) \\ & | ! & (logical negation) \end{tabular}
\mathsf{binop} ::= \mathsf{U} \qquad (\mathsf{until})
                     | && (logical and)

| || (logical or)

| -> (implication)

| <-> (equivalence)
```

#### Specifying LTL properties

#### LTL Formulae examples:

| Formula          | Pronounced                                 | Type/Template            |  |
|------------------|--------------------------------------------|--------------------------|--|
| [] p             | always p invariance                        |                          |  |
| <> p             | eventually p guarantee                     |                          |  |
| p -> (<> q)      | p implies eventually q                     | response                 |  |
| p -> (q U r)     | p implies q until r precedence             |                          |  |
| [] <> p          | always, eventually p recurrence (progress) |                          |  |
| <> [] p          | eventually, always p                       | stability (non-progress) |  |
| (<> p) -> (<> q) | eventually p implies eventually q          | correlation              |  |

#### Agenda

- An Introduction to SPIN
- An Overview of PROMELA
  - PROMELA Semantic
  - PROMELA Semantic Engine
  - Search algorithms
- PROMELA semantics and search algorithms
- Embedded C code
- Verification in SPIN
- DEMO
- References

#### **PROMELA Semantics**

- SPIN translates each process into a finite state automaton.
- The global behavior of the concurrent system is obtained by computing an asynchronous interleaving product of automata - one automaton per asynchronous process behavior.
- The resulting global system behavior is itself again represented by an automaton.
- This interleaving product is often referred to as the state space of the system, and, because it can easily be represented as a graph, it is also commonly referred to as the global reachability graph.

#### PROMELA Semantics (cont.)

- By simulating the execution of a SPIN model we can generate a reachability graph.
- The PROMELA semantics rules define how the global reachability graph generated for any given PROMELA model.
- Basic correctness claims in PROMELA can be interpreted as the presence or absence of specific types of nodes or edges.
- LTL properties can be interpreted as the presence or absence of specific types of sub-graph or paths.

#### Transition Relation

 Every PROMELA proctype defines a finite state automaton, (S, s<sub>0</sub>, L, T, F)

| Symbol | Finite State Automaton | PROMELA Model                                  |
|--------|------------------------|------------------------------------------------|
| S      | Set of states          | Possible points of control within the proctype |
| L      | Transition label set   | Specific basic statement (six basic types)     |
| T      | Transition relation    | Flow of control                                |
| F      | Set of final states    | End-state                                      |

## Proctype and Automata(1/2)

```
active proctype not_euclid(int x , y)
{
    if
        :: (x > y) -> L: x = x - y
        :: (x < y) -> y = y -x
        :: (x == y) -> assert (x != y); goto L
    fi;
    printf(''%d\n'', x)
}
```

### Proctype and Automata(2/2)

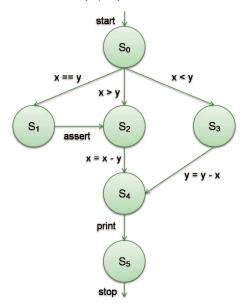

- To define the semantics of the modeling language, we can define an operational model in terms of states and state transitions.
  - We have to define what a "state" is.
  - 🌞 We have to define what a "transition" is.
    - i.e., how the 'next-state' relation is defined.
- Global system states are defined in terms of a small number of primitive objects:
  - We have to define: variables, messages, message channels, and processes.

- State transitions require the definition of 3 things:
  - transition executability rules
  - transition selection rules
  - the effect of transition
- We only have to define one-step semantics to define the full language.
- The 3 parts of the semantics definition are defined over 4 types of objects:
  - variables, messages, channels, processes
- We will define these objects first.

variables, messages, channels, processes, transitions, global states

A PROMELA variable is defined by a five-tuple { name, scope, domain, inival, curval }

variables, messages, channels, processes, transitions, global states

A PROMELA variable is defined by a five-tuple { name, scope, domain, inival, curval }

variables, messages, channels, processes, transitions, global states

A PROMELA variable is defined by a five-tuple { name, scope, domain, inival, curval }

variables, messages, channels, processes, transitions, global states

A PROMELA variable is defined by a five-tuple { name, scope, domain, inival, curval }

variables, messages, channels, processes, transitions, global states

A PROMELA variable is defined by a five-tuple { name, scope, domain, inival, curval }

variables, messages, channels, processes, transitions, global states

 A message is a finite, ordered set of variables (Messages are stored in channels - defined next.)

variables, messages, channels, processes, transitions, global states

A message channel is defined by a 3-tuple { ch\_id, nslots, contents }

```
chan q = [2] of { mtype, bit };
```

- Channels always have global scope.
- A ch\_id is a positive integer uniquely identifies the channel.
- An ordered set of messages with maximally nslots elements: { {slot1.field1 ,slot1.field2 }, {slot2.field1 ,slot2.field2 } }

variables, messages, channels, processes, transitions, global states

A message channel is defined by a 3-tuple { ch\_id, nslots, contents }

```
chan q = [2] of { mtype, bit };
```

- Channels always have global scope.
- A ch\_id is a positive integer uniquely identifies the channel.
- An ordered set of messages with maximally nslots elements: { {slot1.field1 ,slot1.field2 }, {slot2.field1 ,slot2.field2 } }

variables, messages, channels, processes, transitions, global states

A message channel is defined by a 3-tuple { ch\_id, nslots, contents }

```
chan q = [2] of { mtype, bit };
```

- Channels always have global scope.
- A ch\_id is a positive integer uniquely identifies the channel.
- An ordered set of messages with maximally nslots elements: { {slot1.field1 ,slot1.field2 }, {slot2.field1 ,slot2.field2 } }

- A process is defined by a six-tuple
   { pid, Ivars, Istates, inistate, curstate, transitions }
  - process instantiation number
  - finite set of local variables
  - a finite set of integers defining local states of a process
  - the initial state
  - the current state
  - a finite set of transitions (to be defined) between elements of Istates

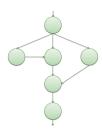

- A process is defined by a six-tuple{ pid, Ivars, Istates, inistate, curstate, transitions }
  - process instantiation number
  - finite set of local variables
  - a finite set of integers defining local states of a process
  - the initial state
  - the current state
  - a finite set of transitions (to be defined) between elements of Istates

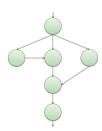

- A process is defined by a six-tuple{ pid, Ivars, Istates, inistate, curstate, transitions }
  - process instantiation number
  - finite set of local variables
  - a finite set of integers defining local states of a process
  - the initial state
  - the current state
  - a finite set of transitions (to be defined) between elements of Istates

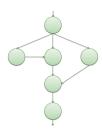

- A process is defined by a six-tuple{ pid, Ivars, Istates, inistate, curstate, transitions }
  - process instantiation number
  - finite set of local variables
  - a finite set of integers defining local states of a process
  - the initial state
  - the current state
  - a finite set of transitions (to be defined) between elements of Istates

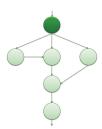

- A process is defined by a six-tuple{ pid, Ivars, Istates, inistate, curstate, transitions }
  - process instantiation number
  - finite set of local variables
  - a finite set of integers defining local states of a process
  - the initial state
  - the current state
  - a finite set of transitions (to be defined) between elements of Istates

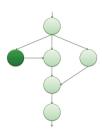

- A process is defined by a six-tuple{ pid, Ivars, Istates, inistate, curstate, transitions }
  - process instantiation number
  - finite set of local variables
  - a finite set of integers defining local states of a process
  - the initial state
  - the current state
  - a finite set of transitions (to be defined) between elements of Istates

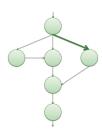

variables, messages, channels, processes, transitions, global states

A transition in process P is defined by a seven-tuple { tr\_id, source-state, target-state, cond, effect, priority, rv }

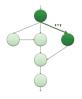

- 🌻 source-state and target-state are elements from set P.Istates
- Condition and effect are defined for each basic statement, and they are typically defined on variable and channel values, possibly also on process states.
- Predefined system variables that are used to define the semantics of unless and rendezvous.

variables, messages, channels, processes, transitions, global states

A transition in process P is defined by a seven-tuple { tr\_id, source-state, target-state, cond, effect, priority, rv }

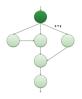

- source-state and target-state are elements from set P.Istates
- Condition and effect are defined for each basic statement, and they are typically defined on variable and channel values, possibly also on process states.
- Predefined system variables that are used to define the semantics of unless and rendezvous.

variables, messages, channels, processes, transitions, global states

A transition in process P is defined by a seven-tuple { tr\_id, source-state, target-state, cond, effect, priority, rv }

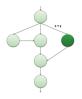

- source-state and target-state are elements from set P.Istates
- Condition and effect are defined for each basic statement, and they are typically defined on variable and channel values, possibly also on process states.
- Predefined system variables that are used to define the semantics of unless and rendezvous.

variables, messages, channels, processes, transitions, global states

A transition in process P is defined by a seven-tuple { tr\_id, source-state, target-state, cond, effect, priority, rv }

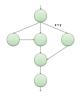

- 🌻 source-state and target-state are elements from set P.Istates
- Condition and effect are defined for each basic statement, and they are typically defined on variable and channel values, possibly also on process states.
- Predefined system variables that are used to define the semantics of unless and rendezvous.

variables, messages, channels, processes, transitions, global states

A transition in process P is defined by a seven-tuple { tr\_id, source-state, target-state, cond, effect, priority, rv }

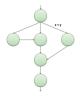

- 🌻 source-state and target-state are elements from set P.Istates
- Condition and effect are defined for each basic statement, and they are typically defined on variable and channel values, possibly also on process states.
- Predefined system variables that are used to define the semantics of unless and rendezvous.

- A global system state is defined by a eight-tuple
   { gvars, procs, chans, exclusive, handshake, timeout, else, stutter }
  - a finite set of global variables
  - a finite set of processes
  - 🌻 a finite set of message channels
  - predefined integer system variables that are used to define the semantics of atomic, d\_step
  - predefined integer system variables that are used to define the semantics of rendezvous
  - predefined Boolean system variables
  - 🌞 for stutter extension rule

- A global system state is defined by a eight-tuple
   { gvars, procs, chans, exclusive, handshake, timeout, else, stutter }
  - a finite set of global variables
  - a finite set of processes
  - a finite set of message channels
  - predefined integer system variables that are used to define the semantics of atomic, d\_step
  - predefined integer system variables that are used to define the semantics of rendezvous
  - 🌞 predefined Boolean system variables
  - 🌞 for stutter extension rule

- A global system state is defined by a eight-tuple
   { gvars, procs, chans, exclusive, handshake, timeout, else, stutter }
  - a finite set of global variables
  - a finite set of processes
  - a finite set of message channels
  - predefined integer system variables that are used to define the semantics of atomic, d\_step
  - predefined integer system variables that are used to define the semantics of rendezvous
  - predefined Boolean system variables
  - 🌞 for stutter extension rule

- A global system state is defined by a eight-tuple
   { gvars, procs, chans, exclusive, handshake, timeout, else, stutter }
  - a finite set of global variables
  - a finite set of processes
  - a finite set of message channels
  - predefined integer system variables that are used to define the semantics of atomic, d\_step
  - predefined integer system variables that are used to define the semantics of rendezvous
  - predefined Boolean system variables
  - 🌞 for stutter extension rule

- A global system state is defined by a eight-tuple
   { gvars, procs, chans, exclusive, handshake, timeout, else, stutter }
  - 🌻 a finite set of global variables
  - a finite set of processes
  - a finite set of message channels
  - predefined integer system variables that are used to define the semantics of atomic, d\_step
  - predefined integer system variables that are used to define the semantics of rendezvous
  - predefined Boolean system variables
  - 🌞 for stutter extension rule

- A global system state is defined by a eight-tuple
   { gvars, procs, chans, exclusive, handshake, timeout, else, stutter }
  - a finite set of global variables
  - a finite set of processes
  - a finite set of message channels
  - predefined integer system variables that are used to define the semantics of atomic, d\_step
  - predefined integer system variables that are used to define the semantics of rendezvous
  - predefined Boolean system variables
  - 🌞 for stutter extension rule

- A global system state is defined by a eight-tuple
   { gvars, procs, chans, exclusive, handshake, timeout, else, stutter }
  - a finite set of global variables
  - a finite set of processes
  - 🌻 a finite set of message channels
  - predefined integer system variables that are used to define the semantics of atomic, d\_step
  - predefined integer system variables that are used to define the semantics of rendezvous
  - predefined Boolean system variables
  - for stutter extension rule

#### Stutter extension

- The reason why we have to use stutter extension is because PROMELA model is finite.
- 😚 When we use LTL as a correctness claim, the LTL formula will be translated into Büchi automaton.
- 😚 In Büchi automaton acceptance condition, there will be an infinite cycle pass at least one of the element of accept sets.
- f we want to do the synchronize product of the Büchi automaton with PROMELA model, we have to deal with the infinite execution.
- 😚 In stutter extension, we make the final state have a transition target to itself, with label  $\varepsilon$ .

# One-Step Semantics(1/2)

- Given an arbitrary global state of the system, determine the set of possible immediate successor states.
  - To define a one-step semantics, we have to define 3 more things:
    - transition executability rules
    - transition selection rules
    - the effect of transition

### One-Step Semantics (2/2)

- We do so by defining an algorithm: an implementation-independent "semantics engine" for Spin.
  - The semantics engine executes the model in a stepwise manner: selection and executing one basic statement at a time
  - At the highest level of abstraction, the behavior of this engine is defined as follows:

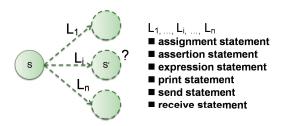

### PROMELA Semantics Engine

```
1
   global states s, s'
   processes p, p'
   transitions t, t'
   //E is a set of pairs (p,t)
   while ((E = executable(s)) != {}){
        for some (p, t) from E{
            s' = apply(t.effect, s)
10
               s = s'
11
                 p.curstate = t.target
12
13
14
15
16
17
18
19
20
21
22
23
24
25 }
26
27
   while (stutter){
             /* 'stutter' extension*/
28
29 }
```

# Executability Rules(1/5)

```
global states s, s'
   processes p, p'
   transitions t. t'
   Set
   executable (State s){
       new Set E
       new Set e
10
11
12
        AllProcs:
38
39
40
41
42
43
44
45
46
47
48
49
                  /* executable transitions */
50
        return E
51 }
```

next: extenstion for timeout, else, rendezvous, atomic, unless

# Executability Rules(1/5)

```
1
   global states s, s'
   processes p, p'
   transitions t, t'
   Set
   executable (State s){
       new Set E
       new Set e
      E = \{\}
11
      timeout = false
12
      AllProcs:
38
39
40
41
42
43
44
       if (E == {} and timeout == false){
45
46
           timeout == true
47
           goto AllProcs
48
49
50
       return E /* executable transitions */
51 }
```

next: extenstion for else

# Executability Rules(2/5)

```
AllProcs:
12
   for each active process p{
14
15
16
17
                e = {};
18
19
20
                OneProc:
21
                   for each transition t in p.trans{
22
                       if (t.source == p.curstate
23
                          and eval(t.cond == true)){
24
                            add (p, t) to set e
25
26
27
28
29
                       add all elements of e to E
30
31
32
33
34
35
36
37 }
```

# Executability Rules(2/5)

```
12 AllProcs:
   for each active process p{
14
15
16
17
                e = {};
                else = false
18
19
20
                OneProc:
21
                   for each transition t in p.trans{
22
                       if (t.source == p.curstate
                         and eval(t.cond == true)){
23
24
                           add (p, t) to set e
25
26
27
28
                   if (e != {}){
29
                       add all elements of e to E
30
                       break /* on to next process */
31
                   } else if (else == false){
32
                       else = true
33
                       goto OneProc
34
35
36
37 }
```

next: extension for extension for rendezvous

### Adding Semantics for Rendezvous

```
global states s, s'
  processes p, p'
   transitions t. t'
   //E is a set of pairs (p,t)
   while ((E = executable(s)) != {}){}
        for some (p, t) from E{
            s' = apply(t.effect, s)
10
11
                p.curstate = t.target
12
13
14
15
16
17
18
19
20
21
22
23
24
25 }
26
   while (stutter){
28
                /* stutter extension */
29 }
```

effect of issuing a rendezvous offer is to set handshake to channel's identity

## Adding Semantics for Rendezvous

```
global states s, s'
  processes p, p'
   transitions t, t'
   //E is a set of pairs (p,t)
   while ((E = executable(s)) != {}){
        for some (p, t) from E{
            s' = apply(t.effect, s)
            if (handshake == 0){
                s = s'
10
11
                p.curstate = t.target
12
           } else{
13
                     /* try to complete rv handshake */
14
                     E' = executable(s')
15
                     /* if E' is . s is unchanged */
16
17
                    for some (p', t') from E'{
18
                         s = apply(t'.effect, s')
19
                         p.curstate = t.target
20
                         p'.curstate = t'.target
21
22
                     handshake = 0
23
24
25 }
26
   while (stutter){
28
                 /* stutter extension */
29 }
```

effect of issuing a rendezvous offer is to set handshake to channel's identity

# Executability Rules(3/5)

```
12 AllProcs:
  for each active process p{
14
15
16
17
                e = {};
                else = false
18
19
20
                OneProc:
21
                   for each transition t in p.trans{
22
                       if (t.source == p.curstate
23
                         and eval(t.cond == true)){
24
                           add (p, t) to set e
25
26
27
28
                   if (e != {}){
29
                       add all elements of e to E
30
                       break /* on to next process */
31
                   } else if (else == false){
32
                       else = true
33
                       goto OneProc
34
35
36
37 }
```

# Executability Rules(3/5)

```
12 AllProcs:
  for each active process p{
14
15
16
17
                e = {};
                else = false
18
19
20
                OneProc:
21
                   for each transition t in p.trans{
22
                       if (t.source == p.curstate
                                                                   and (handshake == 0 or handshake == t.rv)
                         and eval(t.cond == true)){
23
24
                           add (p, t) to set e
25
26
27
28
                   if (e != {}){
29
                       add all elements of e to E
30
                       break /* on to next process */
31
                   } else if (else == false){
32
                       else = true
33
                       goto OneProc
34
35
36
37 }
```

next: extenstion for atomic

# Executability Rules(3/5)

```
12 AllProcs:
13 for each active process p{
14
        if (exclusive == 0 or exclusive == p.pid){
15
16
17
               e = {};
               else = false
18
19
20
                OneProc:
21
                   for each transition t in p.trans{
22
                       if (t.source == p.curstate
                                                                   and (handshake == 0 or handshake == t.rv)
23
                         and eval(t.cond == true)){
24
                           add (p, t) to set e
25
26
27
28
                   if (e != {}){
29
                       add all elements of e to E
30
                       break /* on to next process */
31
                   } else if (else == false){
32
                       else = true
33
                       goto OneProc
34
35
36
37 }
```

# Executability Rules(4/5)

```
global states s, s'
1
   processes p, p'
   transitions t. t'
   Set
   executable (State s){
       new Set E
       new Set e
10
      E = \{\}
11
      timeout = false
12
      AllProcs:
38
39
40
41
42
43
44
45
       if (E == {} and timeout == false){
46
            timeout == true
47
            goto AllProcs
48
49
50
       return E /* executable transition */
51 }
```

# Executability Rules(4/5)

```
1
   global states s, s'
   processes p, p'
   transitions t. t'
   Set
   executable (State s){
       new Set E
       new Set e
10
      E = \{\}
11
      timeout = false
12
       AllProcs:
38
39
40
       if (E == {}) and exclusive != 0){}
41
            exclusive = 0
42
            goto AllProcs
43
44
45
       if (E == {} and timeout == false){
46
            timeout == true
47
            goto AllProcs
48
49
50
       return E /* executable transition */
51 }
```

# Executability Rules(4/5)

```
global states s, s'
   processes p, p'
   transitions t, t'
   Set
   executable (State s){
       new Set E
       new Set e
10
       E = \{\}
11
       timeout = false
12
        AllProcs:
38
39
40
        if (E == \{\}\} and exclusive != 0\}
41
            exclusive = 0
42
            goto AllProcs
        }
43
44
        if (E == {} and timeout == false){
45
46
            timeout == true
47
            goto AllProcs
48
        }
49
50
        return E /* executable transition */
51 }
```

next: extenstion for unless (priorities)

# Executability Rules(5/5)

```
12 AllProcs:
   for each active process p{
        if (exclusive == 0 or exclusive == p.pid){
14
15
16
17
                e = {};
18
                else = false
19
20
                OneProc:
21
                   for each transition t in p.trans{
22
                       if (t.source == p.curstate
                                                                   and (handshake == 0 or handshake == t.rv)
23
                         and eval(t.cond == true)){
24
                           add (p, t) to set e
25
26
                   }
27
28
                   if (e != {}){
29
                       add all elements of e to E
30
                       break /* on to next process */
31
                   } else if (else == false){
32
                       else = true
33
                       goto OneProc
34
35
36
       }
37 }
```

# Executability Rules(5/5)

```
12 AllProcs:
   for each active process p{
        if (exclusive == 0 or exclusive == p.pid){
14
15
            /* priority */
16
            for u from high to low{
17
                e = {};
18
                else = false
19
20
                OneProc:
21
                   for each transition t in p.trans{
22
                       if (t.source == p.curstate and t.prty == u and (handshake == 0 or handshake == t.rv)
23
                         and eval(t.cond == true)){
24
                           add (p, t) to set e
25
26
                   }
27
28
                   if (e != {}){
29
                       add all elements of e to E
30
                       break /* on to next process */
31
                   } else if (else == false){
32
                       else = true
33
                       goto OneProc
                   } /* or else lower the priority */
34
35
36
       }
37 }
```

# PROMELA Semantics Engine

```
1
   global states s. s'
   processes p, p'
   transitions t, t'
   //E is a set of pairs (p,t)
   while ((E = executable(s)) != {}){
7
        for some (p, t) from E{
            s' = apply(t.effect, s)
            if (handshake == 0){
10
                s = s'
11
                p.curstate = t.target
12
            } else{
13
                /* try to complete rv handshake */
                E' = executable(s')
14
15
                /* if E' is {}, s is unchanged */
16
17
                for some (p', t') from E'{
18
                    s = apply(t'.effect, s')
19
                    p.curstate = t.target
20
                    p'.curstate = t'.target
21
22
                handshake = 0
23
24
25 }
26
   while (stutter){
27
28
                 /* stutter extension */
29 }
```

#### Interpreting PROMELA models

- The semantic engine
  - manipulate the basic objects of a PROMELA model.
  - does not have to know anything about control-flow constructs.
    - e.g., if, do, break, and goto
  - merely deals with local states and transitions.
- Three examples

# PROMELA Models(1/2)

```
chan x = [0] of \{bit\};
chan y = [0] of \{bit\};
active proctype A() {x?0 unless y!0}
active proctype B() {y?0 unless x!0}
chan x = [0] of \{bit\};
chan y = [0] of \{bit\};
active proctype A() {x!0 unless y!0}
active proctype B() {y?0 unless x?0}
chan x = [0] of \{bit\};
chan y = [0] of \{bit\};
active proctype A() {x!0 unless y?0}
active proctype B() {y!0 unless x?0}
```

# PROMELA Models(2/2)

- Rendezvous handshakes occur in two parts:
  - Sender offers
  - Receiver accepts

#### Example 1:3

```
chan x = [0] of {bit};
chan y = [0] of {bit};
active proctype A() {x?0 unless y!0}
active proctype B() {y?0 unless x!0}
```

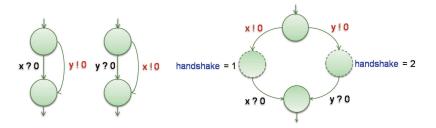

#### Example 2:3

```
chan x = [0] of \{bit\};
chan y = [0] of \{bit\};
active proctype A() {x!0 unless y!0}
active proctype B() {y?0 unless x?0}
```

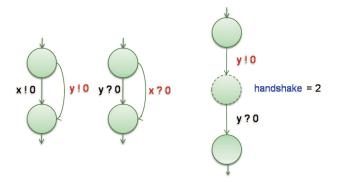

77 / 92

#### Example 3:3

```
chan x = [0] of {bit};
chan y = [0] of {bit};
active proctype A() {x!0 unless y?0}
active proctype B() {y!0 unless x?0}
```

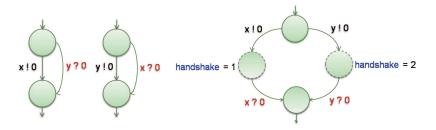

#### Search algorithms

- SPIN uses DFS algorithm for verification.
- How to check Safety properies in SPIN?
- How to check Liveness properies in SPIN?

### Checking Safety properies in SPIN

```
Stack D = \{\}
1
    Statespace V = {}
    Start()
         Add_Statespace(V, A.s0)
         Push_Stack(D, A.s0)
         Search()
    }
10
    Search()
12
13
         s = Top_Stack(D)
14
         if !Safety(s)
15
               Print_Stack(D)
16
17
         for each (s.1.s') in A.T
              if In_Statespace(V, s') == false
18
19
                     Add_Statespace(V, s')
20
                      Push_Stack(D, s')
                      Search()
21
22
23
         Pop_Stack(D)
24 }
```

# Checking Liveness properies in SPIN(1/2)

```
Stack D = {}
   Statespace V = {}
   State seed = nil
   Boolean toggle = false
   Start()
         Add_Statespace(V, A.sO, toggle)
         Push_Stack(D, A.sO, toggle)
         Search()
11
12
13 Search()
14 {
15
         (s,toggle)=Top_Stack(D)
16
         for each (s.1.s') in A.T
17
18
              \*check if seed is reachable from ifself*\
              if s' == seed or On_Stack(D,s' ,false)
19
20
                   PrintStack(D)
                   PopStack(D)
                   return
23
24
25
              if s' == seed or On_Stack(D,s',false)
26
                   PrintStack(D)
27
                   PopStack(D)
28
                   return
29
30
31
40
         Pop_Stack(D)
41
```

# Checking Liveness properies in SPIN(1/2)

```
Stack D = {}
   Statespace V = {}
   State seed = nil
   Boolean toggle = false
   Start()
         Add_Statespace(V, A.sO, toggle)
         Push_Stack(D, A.sO, toggle)
         Search()
11
12
13 Search()
14 {
15
         (s,toggle)=Top_Stack(D)
16
         for each (s.1.s') in A.T
17
         {
18
              \*check if seed is reachable from ifself*\
              if s' == seed or On_Stack(D,s',false)
19
20
                   PrintStack(D)
                   PopStack(D)
                   return
23
24
25
              if s' == seed or On_Stack(D,s',false)
26
                   PrintStack(D)
27
                   PopStack(D)
28
                   return
29
30
31
40
         Pop_Stack(D)
41
```

# Checking Liveness properies in SPIN(1/2)

```
Stack D = {}
   Statespace V = {}
   State seed = nil
   Boolean toggle = false
   Start()
         Add_Statespace(V, A.sO, toggle)
         Push_Stack(D, A.sO, toggle)
         Search()
11
12
13 Search()
14 {
15
         (s,toggle)=Top_Stack(D)
16
         for each (s.1.s') in A.T
17
         {
18
              \*check if seed is reachable from ifself*\
              if s' == seed or On_Stack(D,s',false)
19
20
                   PrintStack(D)
                   PopStack(D)
                   return
23
24
25
              if s' == seed or On_Stack(D,s',false)
26
                   PrintStack(D)
27
                   PopStack(D)
28
                   return
29
         }
30
31
40
         Pop_Stack(D)
41
```

## Checking Liveness properies in SPIN(2/2)

```
Stack D = \{\}
  Statespace V = {}
   State seed = nil
   Boolean toggle = false
   Start()
7
   {
8
         Add_Statespace(V, A.sO, toggle)
         Push_Stack(D, A.sO, toggle)
         Search()
10
11
  }
12
13 Search()
14
   {
15
31
         if s in A.F and toggle == false
32
               seed = s
                               \* reachable accepting state *\
33
               toggle = true
               Push_Stack(D, s, toggle
34
35
               Search()
                                \* start 2nd search *\
36
               Pop_stack(D)
37
               seed = nil
38
               toggle = false
39
40
         Pop_Stack(D)
41 }
```

82 / 92

## Checking Liveness properies in SPIN(2/2)

```
Stack D = \{\}
  Statespace V = {}
   State seed = nil
   Boolean toggle = false
   Start()
7
   ł
8
         Add_Statespace(V, A.sO, toggle)
         Push_Stack(D, A.sO, toggle)
         Search()
10
11
  }
12
13 Search()
14
   {
15
31
        if s in A.F and toggle == false
32
              seed = s
                              \* reachable accepting state *\
33
               toggle = true
34
               Push_Stack(D, s, toggle
35
               Search()
                               \* start 2nd search *\
36
               Pop_stack(D)
37
               seed = nil
38
               toggle = false
39
40
         Pop_Stack(D)
41 }
```

- An Introduction to SPIN
- An Overview of PROMELA
- PROMELA semantics and search algorithms
- Embedded C code
- Verification in SPIN
- DEMO
- References

#### Embedded C code

- SPIN,versions 4.0 and later, support the inclusion of embedded C code into PROMELA models through the following five new primitives:
  - c\_expr
    - 🌻 c\_code
  - c\_decl
  - c\_state
  - c₋track

### Embedded C code Example 1:2

```
c declf
        typedef struct Coord {
            int x, y;
        } Coord:
5
6
7
    c_state "Coord pt" "Global" /*goes inside state vector*/
8
                             /*standard global declaration*/
    int z = 3;
10
    active proctype example()
12
13
        c code { now.pt.x = now.pt.v = 0: }:
14
15
        do
        :: c_expr { now.pt.x == now.pt.y} ->
16
17
               c code { now.pt.v++: }
18
        :: else -> break
19
        od;
20
        c codef
21
          printf("values %d: %d, %d, %d\n",
22
                Pexample->_pid, now.z, now.pt.x, now.pt.y);
23
24
        assert(false) /* trigger an error trail */
25 }
```

In c\_code and c\_expr statments ,referencing to a global variable must use keyword now,such as "now.z".

#### Embedded C code Example 2:2

```
1
   c declf
       typedef struct Coord {
           int x, y;
       } Coord;
5
   c_code { Coord pt; } /*embedded declaration*/
   c_track "&pt" "sizeof(Coord)" /*track value of pt*/
8
9
   int z = 3:
                             /*standard global declaration*/
10
11
   active proctype example()
12 {
13
       c_code { pt.x = pt.y = 0; }; /*no 'now.' prefixes */
14
15
       dο
16
       :: c_expr { pt.x == pt.y} ->
17
               c_code { pt.y++; }
18
       :: else -> break
19
       od:
20
       c_code{
21
          printf("values %d: %d, %d, %d\n",
22
               Pexample->_pid, now.z, pt.x, pt.y);
23
       };
24
       assert(false)
                             /* trigger an error trail */
25 }
```

- An Introduction to SPIN
- An Overview of PROMELA
- PROMELA semantics and search algorithms
- Embedded C code
- Verification in SPIN
- DEMO
- References

#### Verification in SPIN

- The goal of system verification is to establish what is possible and what is not.
- When performing verification we are interested in whether design requirements could be violated, not how likely or unlikely such violations might be.
- To perform verification, SPIN takes a correctness claim that is specified as a LTL, converts that formula into a Büchi automaton, and computes the synchronous product of this claim and the automaton representing the global state space.
- 😚 The result is again a Büchi automaton.
- If the language accepted by this automaton is empty, this means that the original claim is not satisfied for the given system.
- If the language is nonempty, it contains precisely those behaviors that satisfy the original temporal logic formula.

- An Introduction to SPIN
- An Overview of PROMELA
- PROMELA semantics and search algorithms
- Embedded C code
- Verification in SPIN
- DEMO
- References

#### **DEMO**

- You can use the SPIN model checker in two types:
  - Using Command Line
  - Using iSPIN: new Tcl/Tk GUI for Spin version 6 or later.

- An Introduction to SPIN
- An Overview of PROMELA
- PROMELA semantics and search algorithms
- Embedded C code
- Verification in SPIN
- DEMO
- References

#### References

- G.J. Holzmann, *The SPIN Model Checker: Primer and Reference Manual*, Addison-Wesley, 2003
- G.J. Holzmann, *The Model Checker SPIN*, IEEE Trans. Software Eng., vol. 23, no. 5, May 1997.
- SPIN Official website